Министерство образования и науки Самарской области Государственное бюджетное профессиональное образовательное учреждение Самарской области «Сызранский колледж искусств и культуры им.О.Н. Носцовой»

> **УТВЕРЖДАЮ** Зам. директора ГБПОУ СКИК по УПР Фирсовой Г.А. «7\_» июня 2019 г

# **РАБОЧАЯ ПРОГРАММА УЧЕБНОЙ ДИСЦИПЛИНЫ**

### **ЕН.01 Информационные ресурсы**

## **Специальность 51.02.02 Социально-культурная деятельность**

Сызрань, 2019 г.

# **СОДЕРЖАНИЕ**

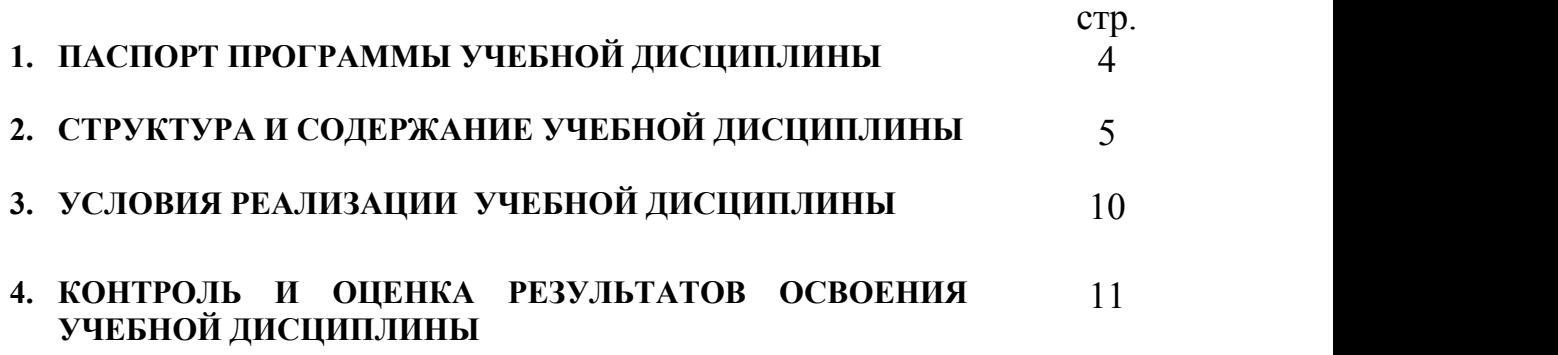

## **1. ПАСПОРТ ПРОГРАММЫ УЧЕБНОЙ ДИСЦИПЛИНЫ Информационные ресурсы**

### **1.1. Область применения программы**

Программа учебной дисциплины являетсячастью примерной основной профессиональной образовательной программы в соответствии с ФГОС по специальности 51.02.02. «Социально-культурная деятельность»

**1.2. Место учебной дисциплины в структуре основной профессиональной образовательной программы:** дисциплина входит в общепрофессиональный цикл.

## **1.3. Цели и задачи учебной дисциплины – требования к результатам освоения дисциплины:**

В результате освоения учебной дисциплины обучающийся должен уметь:

- обрабатывать текстовую и числовую информацию;
- применять мультимедийные технологии обработки и представления информации;
- обрабатывать экономическую и статистическую информацию, используя средства пакета прикладных программ;

В результате освоения учебной дисциплины обучающийся должен знать:

- назначение и виды информационных технологий, технологии сбора, накопления, обработки, передачи и распространения информации;
- состав, структуру, принципы реализации и функционирования информационных технологий;
- базовые и прикладные информационные технологии;
- инструментальные средства информационных технологий

В процессе обучения формируются следующие общие и профессиональные компетенции.

ОК 2. Организовывать собственную деятельность, выбирать типовые методы и способы выполнения профессиональных задач, оценивать их эффективность и качество.

ОК 3. Принимать решения в стандартных и нестандартных ситуациях и

нести за них ответственность.

ОК 4. Осуществлять поиск и использование информации, необходимой для эффективного выполнения профессиональных задач, профессионального и личностного развития.

ОК 5. Использовать информационно-коммуникационные технологии в профессиональной деятельности.

ОК 6. Работать в коллективе, эффективно общаться с коллегами, руководством, потребителями.

ОК 7. Брать на себя ответственность за работу членов команды (подчиненных), результат выполнения заданий.

ОК 8. Самостоятельно определять задачи профессионального и личностного развития, заниматься самообразованием, осознанно планировать повышение квалификации.

ОК 9. Ориентироваться в условиях частой смены технологий в профессиональной деятельности.

ПК 1.1. Разработать и реализовать социально-культурные проекты и программы.

ПК 1.5. Использовать современные методики организации социально культурной деятельности.

ПК 2.2. Разрабатывать и реализовать сценарные планы культурно массовых мероприятий, театрализованных представлений, культурно досуговых программ.

ПК 2.3. Осуществлять организационную и репетиционную работу в процессе подготовки культурно-массовых мероприятий, театрализованных представлений.

**1.4. Рекомендуемое количество часов на освоение примерной программы учебной дисциплины:**

обязательной аудиторной учебной нагрузки обучающегося 40 часов; самостоятельной работы обучающегося 20 часов.

4

# **2. СТРУКТУРА И СОДЕРЖАНИЕ УЧЕБНОЙ ДИСЦИПЛИНЫ**

## **2.1. Объем учебной дисциплины и виды учебнойработы**

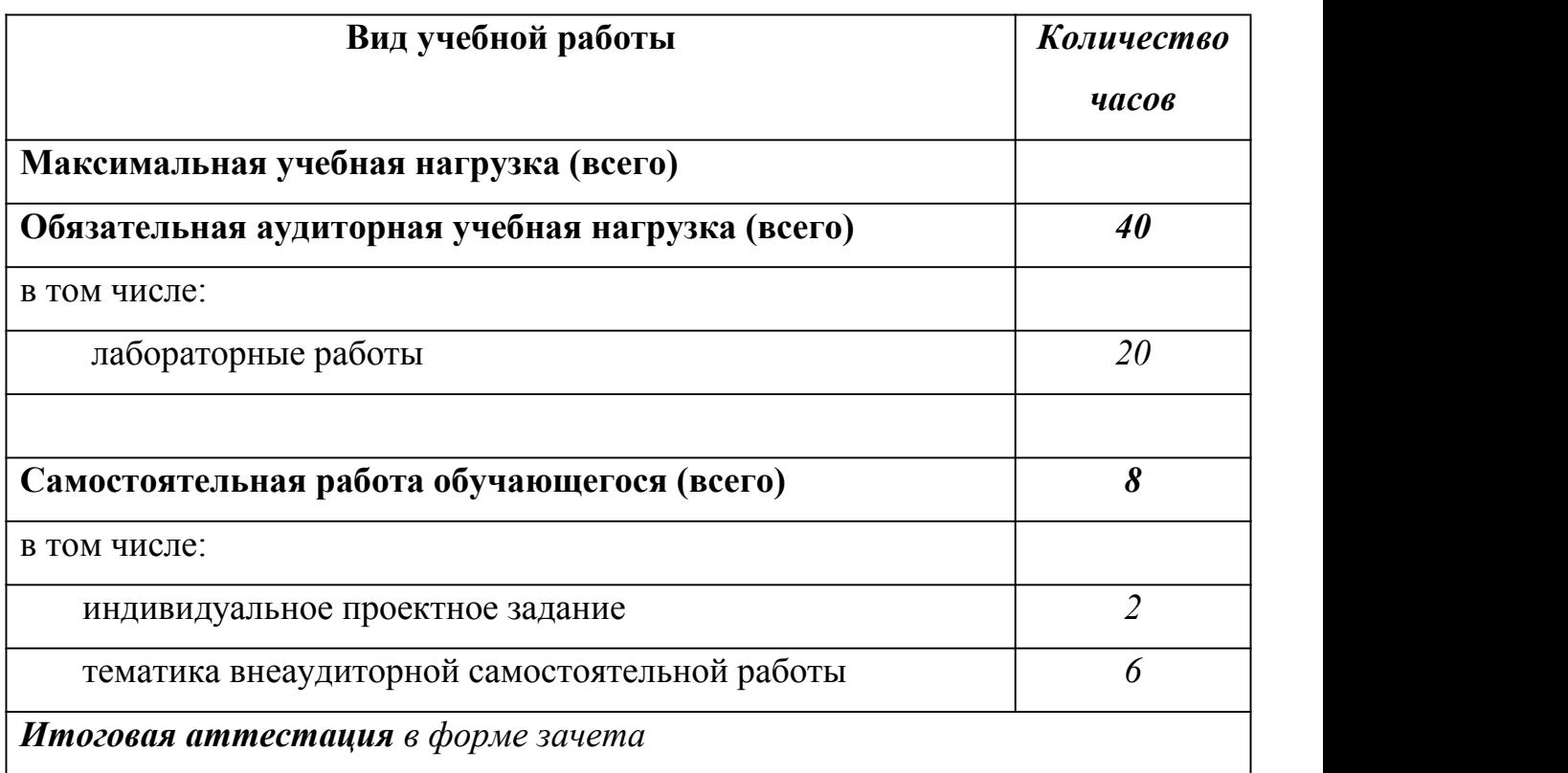

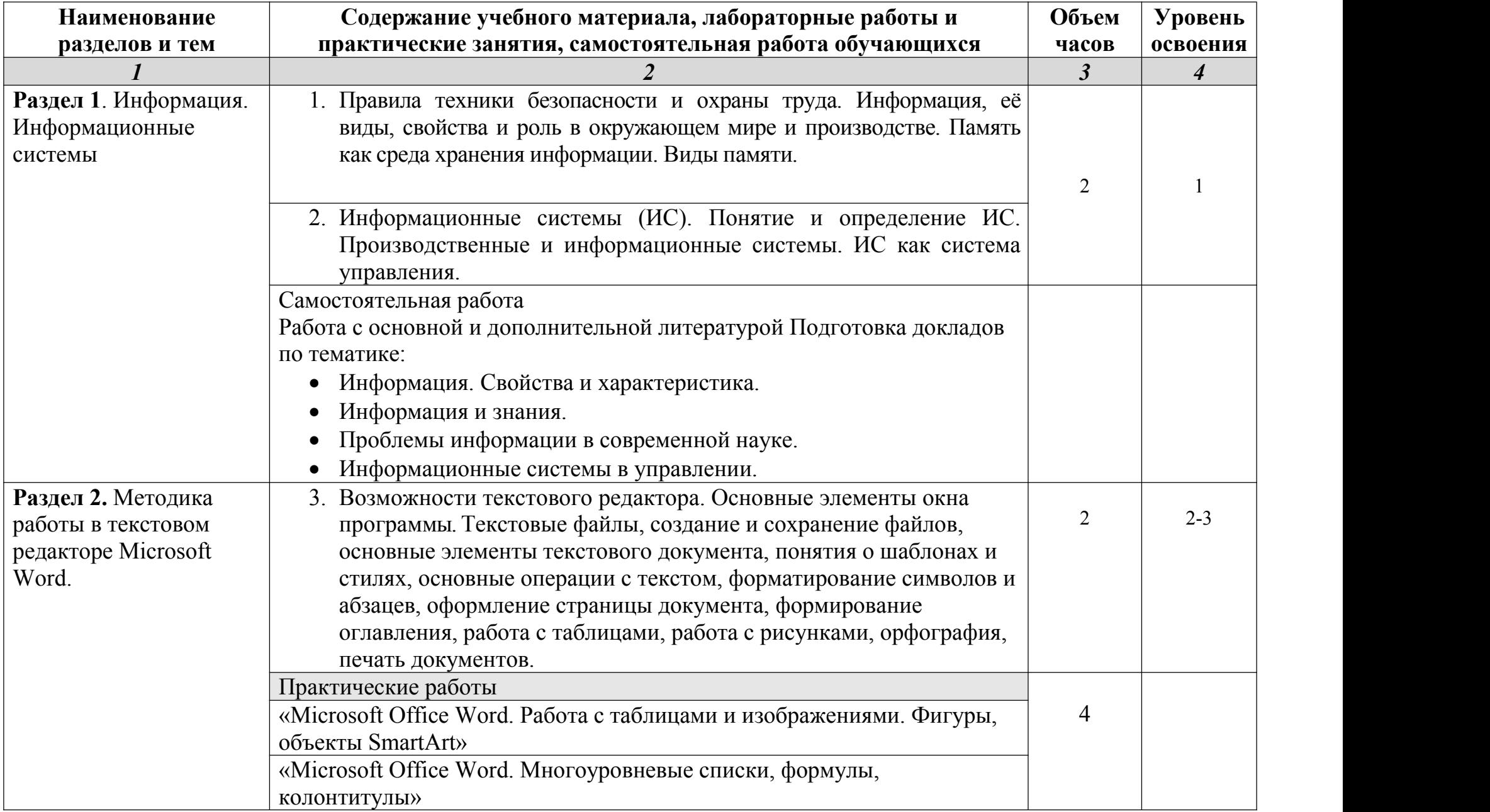

# **2.2. Тематический план и содержание учебной дисциплины «Информационные ресурсы»**

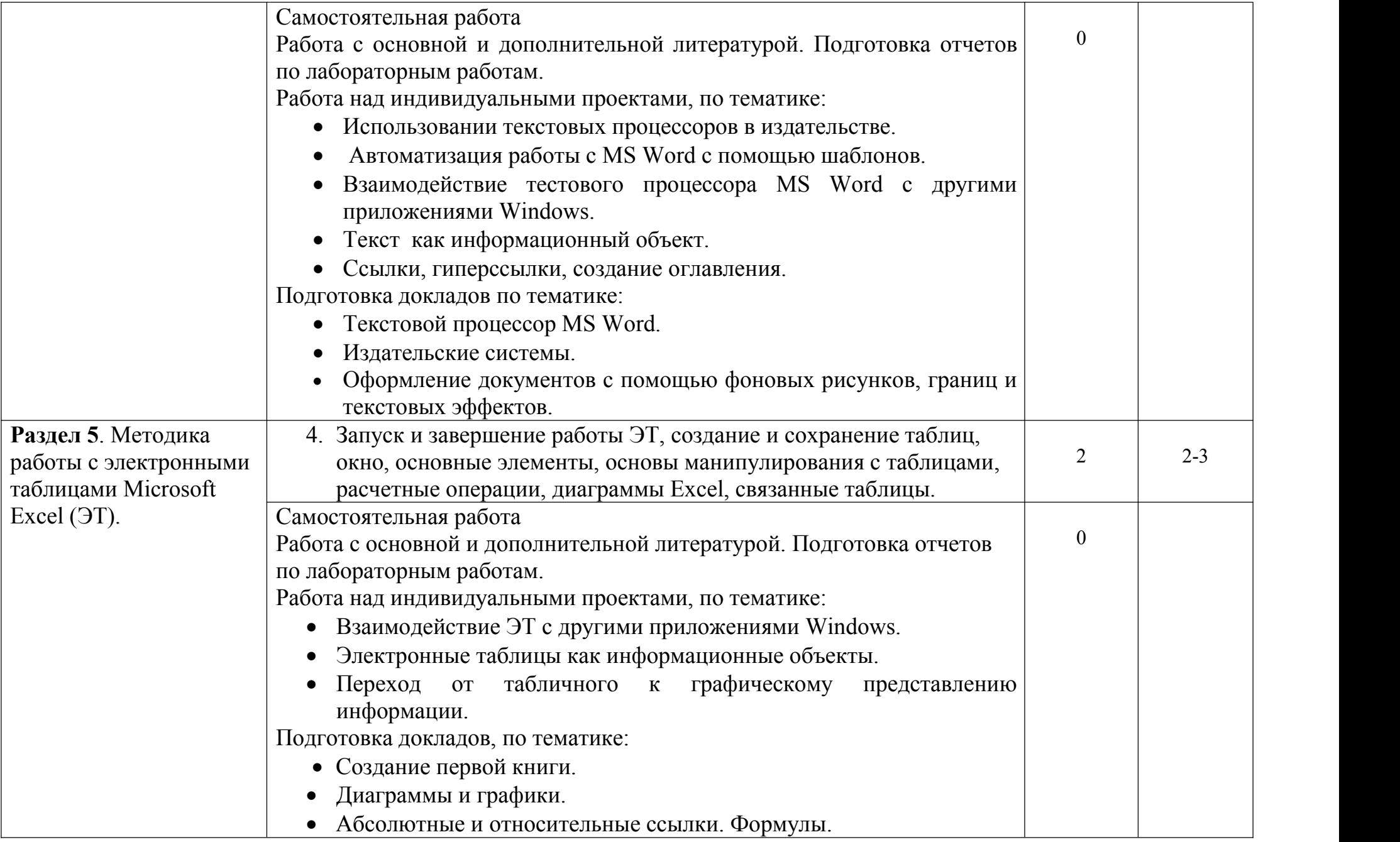

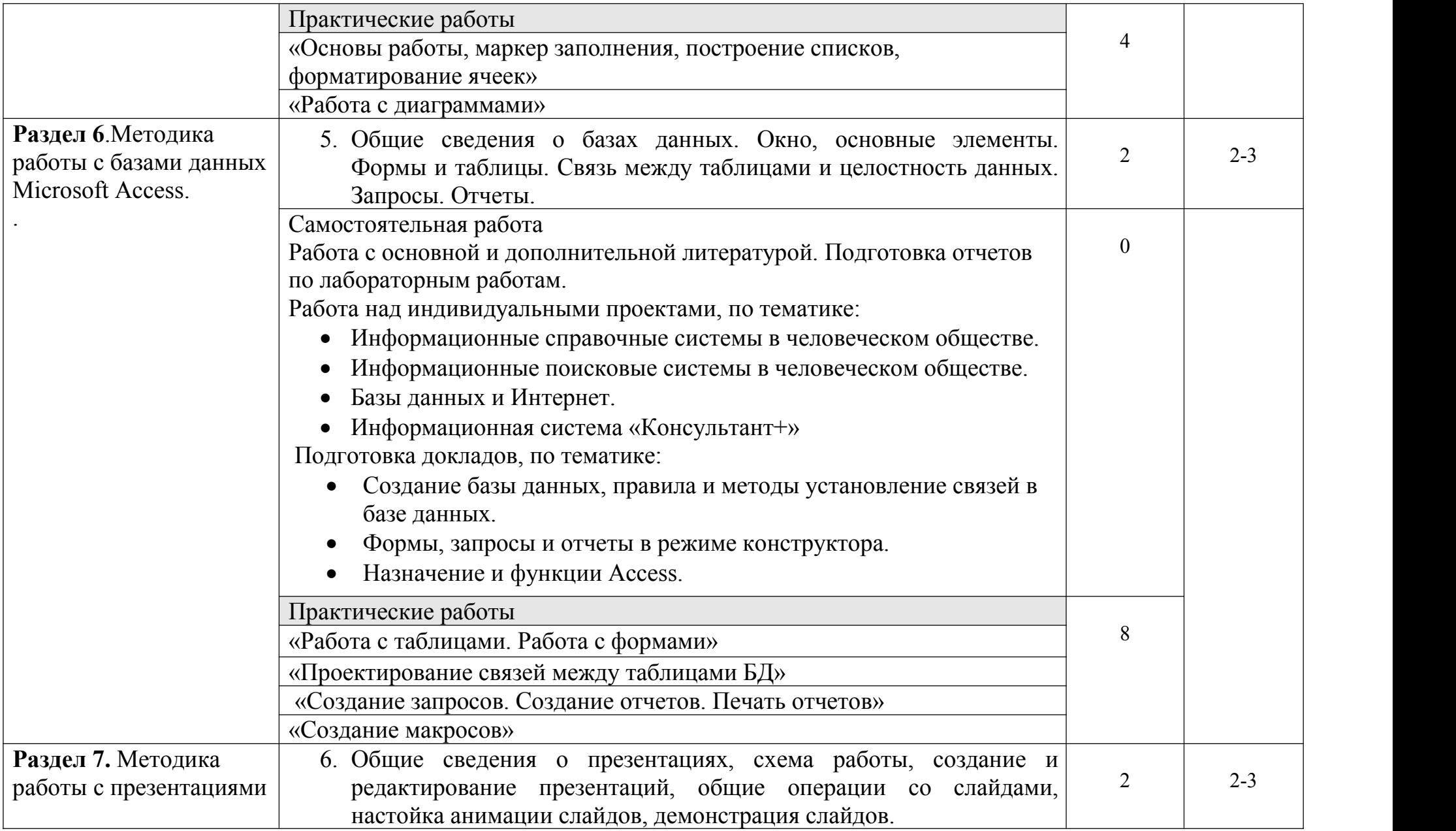

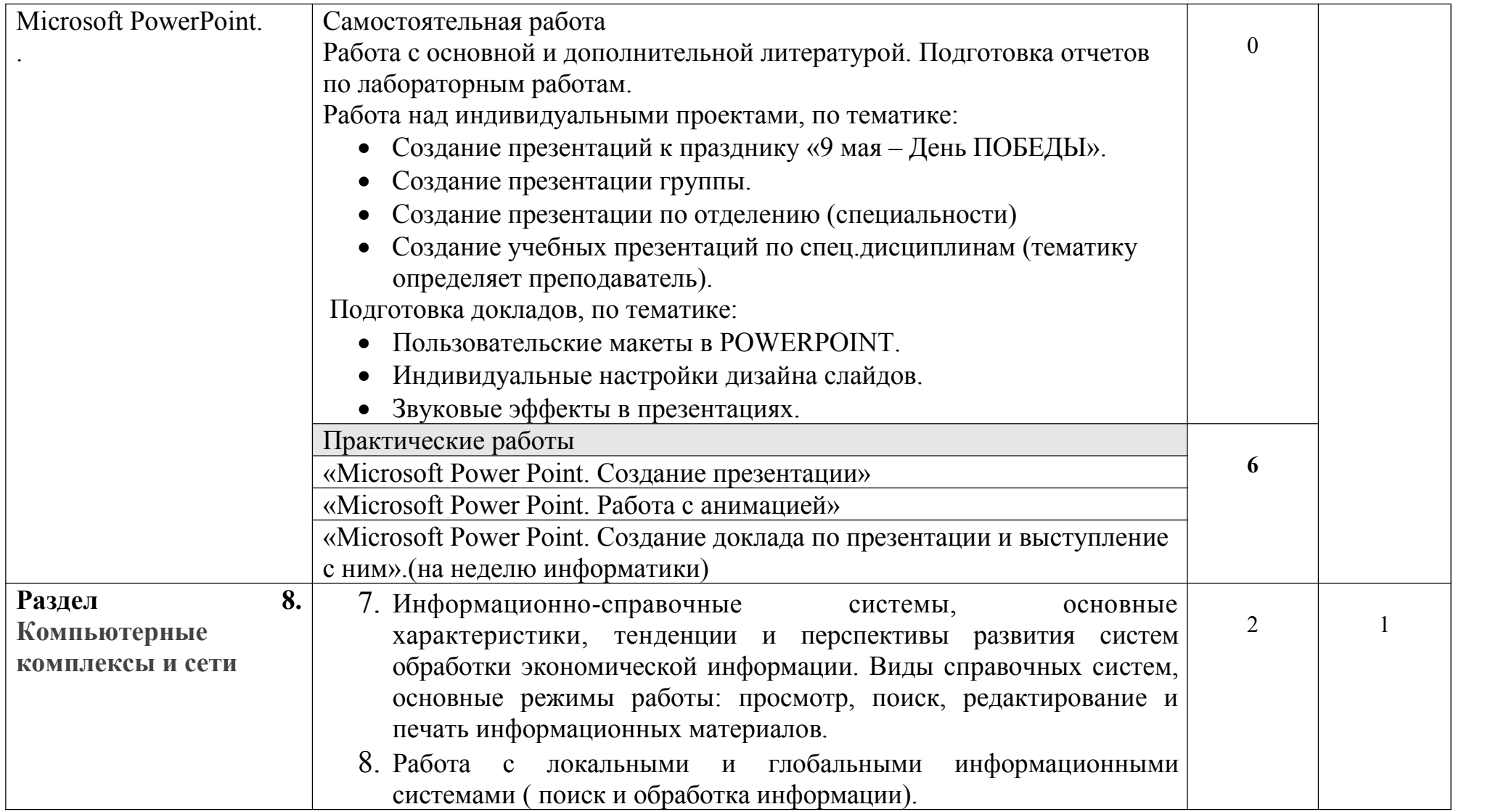

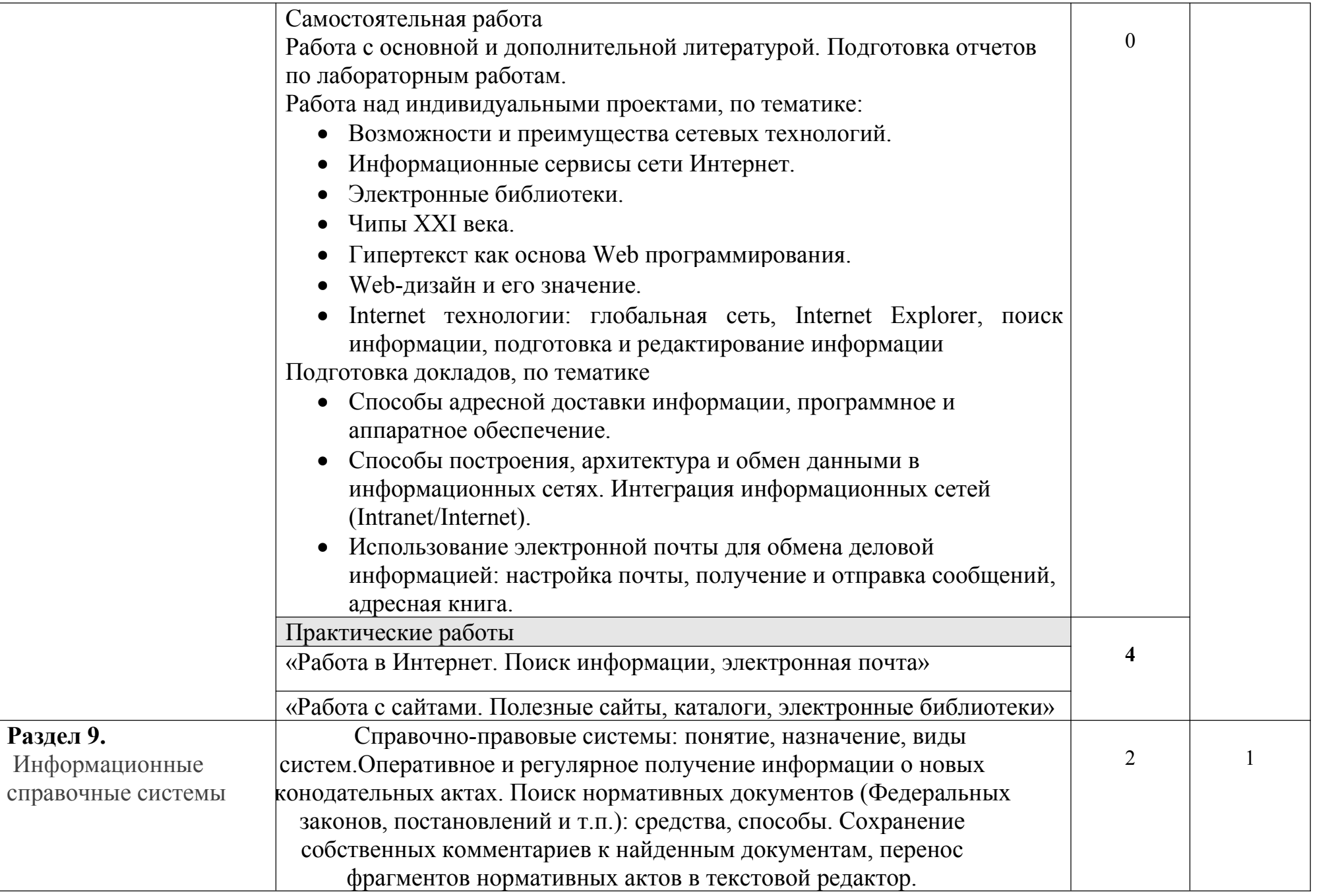

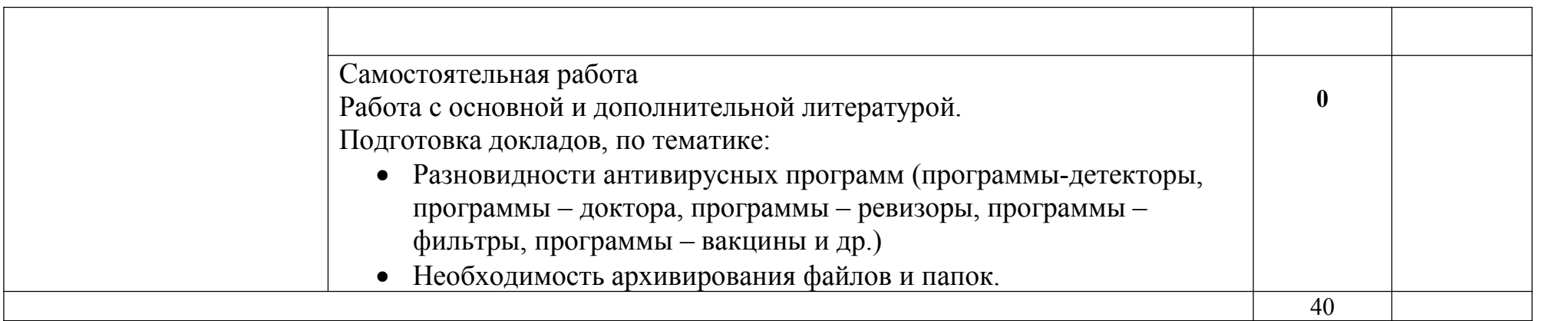

Для характеристики уровня освоения учебного материала используются следующие обозначения:

1. – ознакомительный (узнавание ранее изученных объектов, свойств);

2. – репродуктивный (выполнение деятельности по образцу, инструкции или под руководством)

3. – продуктивный (планирование и самостоятельное выполнение деятельности, решение проблемных задач)

## **3. УСЛОВИЯ РЕАЛИЗАЦИИ УЧЕБНОЙ ДИСЦИПЛИНЫ**

### **3.1. Требования к минимальному материально-техническому обеспечению**

Реализация учебной дисциплины требует наличия учебного кабинета и лаборатории.

Оборудование учебного кабинета:

- посадочные места по количеству обучающихся;

- рабочее место преподавателя, оборудованное ЭВМ.

Технические средства обучения:

#### *Аппаратные средства*

• **Компьютер** — универсальное устройство обработки информации; основная конфигурация современного компьютера обеспечивает учащемуся мультимедиа-возможности: видеоизображение, качественный стереозвук в наушниках, речевой ввод с микрофона и др.

• **Проектор,** подсоединяемый к компьютеру, видеомагнитофону, микроскопу и т. п.; технологический элемент новой грамотности радикально повышает: уровень наглядности в работе учителя, возможность для студентов представлять результаты своей работы всей группе, эффективность организационных и административных выступлений.

• **Принтер** — позволяет фиксировать на бумаге информацию, найденную и созданную студентом или преподавателем. Для многих школьных применений необходим илижелателен цветной принтер. В некоторых ситуациях очень желательно использование бумаги и изображения большого формата.

• **Телекоммуникационный блок, устройства, обеспечивающие подключение к сети** — дают доступ к российским и мировым информационным ресурсам, позволяют вести переписку с другими учебными заведениями

• **Устройства вывода звуковой информации** — наушники для индивидуальной работы со звуковой информацией, громкоговорители с оконечным усилителем для озвучивания всего класса.

• **Устройства для ручного ввода текстовой информации и манипулирования экранными объектами** — клавиатура и мышь (и разнообразные устройства аналогичного назначения).

• **Устройства создания графической информации (графический планшет)** — используются для создания и редактирования графических объектов, ввода рукописного текста и преобразования его в текстовый формат.

• **Устройства для создания музыкальной информации** (музыкальные клавиатуры, вместе с соответствующим программным обеспечением) — позволяют учащимся создавать музыкальные мелодии, аранжировать их любым составом инструментов, слышать их

исполнение, редактировать их.

• **Устройства для записи (ввода) визуальной и звуковой информации:** сканер; фотоаппарат; видеокамера; цифровой микроскоп; аудио и видео магнитофон — дают возможность непосредственно включать в учебный процесс информационные образы окружающего мира. В комплект с наушниками часто входит индивидуальный микрофон для ввода речи

• **Управляемые компьютером устройства** — дают возможность учащимся освоить простейшие принципы и технологии автоматического управления (обратная связь и т. д.), одновременно с другими базовыми понятиями информатики.

#### *Программные средства*

- Операционная система (графическая);
- Файловый менеджер (в составе операционной системы или др.);
- Антивирусная программа;
- Программа-архиватор;

• Интегрированное офисное приложение, включающее текстовый редактор, растровый и векторный графические редакторы, программу разработки презентаций и электронные таблицы;

- Звуковой редактор;
- Простая система управления базами данных;
- Система автоматизированного проектирования;
- Виртуальные компьютерные лаборатории;
- Программа-переводчик;

Оборудование лаборатории и рабочих мест лаборатории: наличие персональных компьютеров, объединенных в сеть.

#### **3.2. Информационное обеспечение обучения**

#### **Перечень рекомендуемых учебных изданий, Интернет-ресурсов, дополнительной литературы**

#### Основные источники:

- 1. Е. В. Филимонова. Информационные технологии в профессиональной деятельности, Издательство: Феникс, 2008 г.
- 3. Гришин В.Н., Панфилова Е.Е. Информационные технологии в профессиональной деятельности (имеется ГРИФ), 2009 г.
- 4. Михеева Е.В. Информационные технологии в профессиональной деятельности. 2005 г.
- 5. Михеева Е.В. Практикум по информационным технологиям в профессиональной деятельности. 2005 г.

#### Интернет-ресурсы

6. [http://iit.metodist.ru](http://iit.metodist.ru/) - Информатика - и информационные технологии: cайт лаборатории информатики МИОО

- 7. [http://www.intuit.ru](http://www.intuit.ru/) Интернет-университет информационных технологий (ИНТУИТ.ру)
- 8. [http://test.specialist.ru](http://test.specialist.ru/) Онлайн-тестирование и сертификация по информационным технологиям
- 9. [http://www.iteach.ru](http://www.iteach.ru/) Программа Intel «Обучение для будущего»
- 10.[http://www.rusedu.info](http://www.rusedu.info/) Сайт RusEdu: информационные технологии в образовании
- 11.[http://edu.ascon.ru](http://edu.ascon.ru/) Система автоматизированного проектирования КОМПАС-3D в образовании.
- 12.[http://www.osp.ru](http://www.osp.ru/) Открытые системы: издания по информационным технологиям
- 13.<http://www.npstoik.ru/vio> Электронный альманах «Вопросы информатизации образования»

Конференции и выставки

- 14.[http://ito.edu.ru](http://ito.edu.ru/) Конгресс конференций «Информационные технологии в образовании»
- 15.<http://www.bytic.ru/> Международные конференции «Применение новых технологий в образовании»
- 16.[http://www.elearnexpo.ru](http://www.elearnexpo.ru/) Московская международная выставка и конференция по электронному обучению eLearnExpo
- **17.**[http://www.computer-museum.ru](http://www.computer-museum.ru/) Виртуальный компьютерный музей

### Олимпиады и конкурсы

- 18.[http://www.konkurskit.ru](http://www.konkurskit.ru/) Конкурс-олимпиада «КИТ компьютеры, информатика, технологии»
- 19.[http://www.olympiads.ru](http://www.olympiads.ru/) Олимпиадная информатика
- 20.[http://contest.ur.ru](http://contest.ur.ru/) Уральские олимпиады по программированию, информатике и математике

Дополнительные источники:

- 1. Партыка Т.Л., Попов И.И. Информационная безопасность. Учебное пособие, имеется гриф МО РФ, 2011 г.
- 2. Краевский В.В., [Бережнова](http://www.biblion.ru/author/147693/) Е.В., Основы учебно-исследовательской деятельности студентов, учебник для студентов средних учебных заведений, 2010 г.
- 3. Журналы «Компьютер-ПРЕСС», «Бухгалтер и компьютер» и др.
- 4. Учебник «Компьютеризация с /х производства» В.Т.Сергованцев, Е.А.Воронин, Т.И.Воловник, Н.Л.Катасонова, «Колос» 2001 г.

5. Учебник для вузов «Информатика: Базовый курс» С.В.Симонович и др., «Питер» 2002 г.

## **4. КОНТРОЛЬ И ОЦЕНКА РЕЗУЛЬТАТОВ ОСВОЕНИЯ УЧЕБНОЙ ДИСЦИПЛИНЫ**

**Контроль и оценка** результатов освоения учебной дисциплины осуществляется преподавателем в процессе проведения практических работ, тестирования, а также выполнения обучающимися индивидуальных заданий.

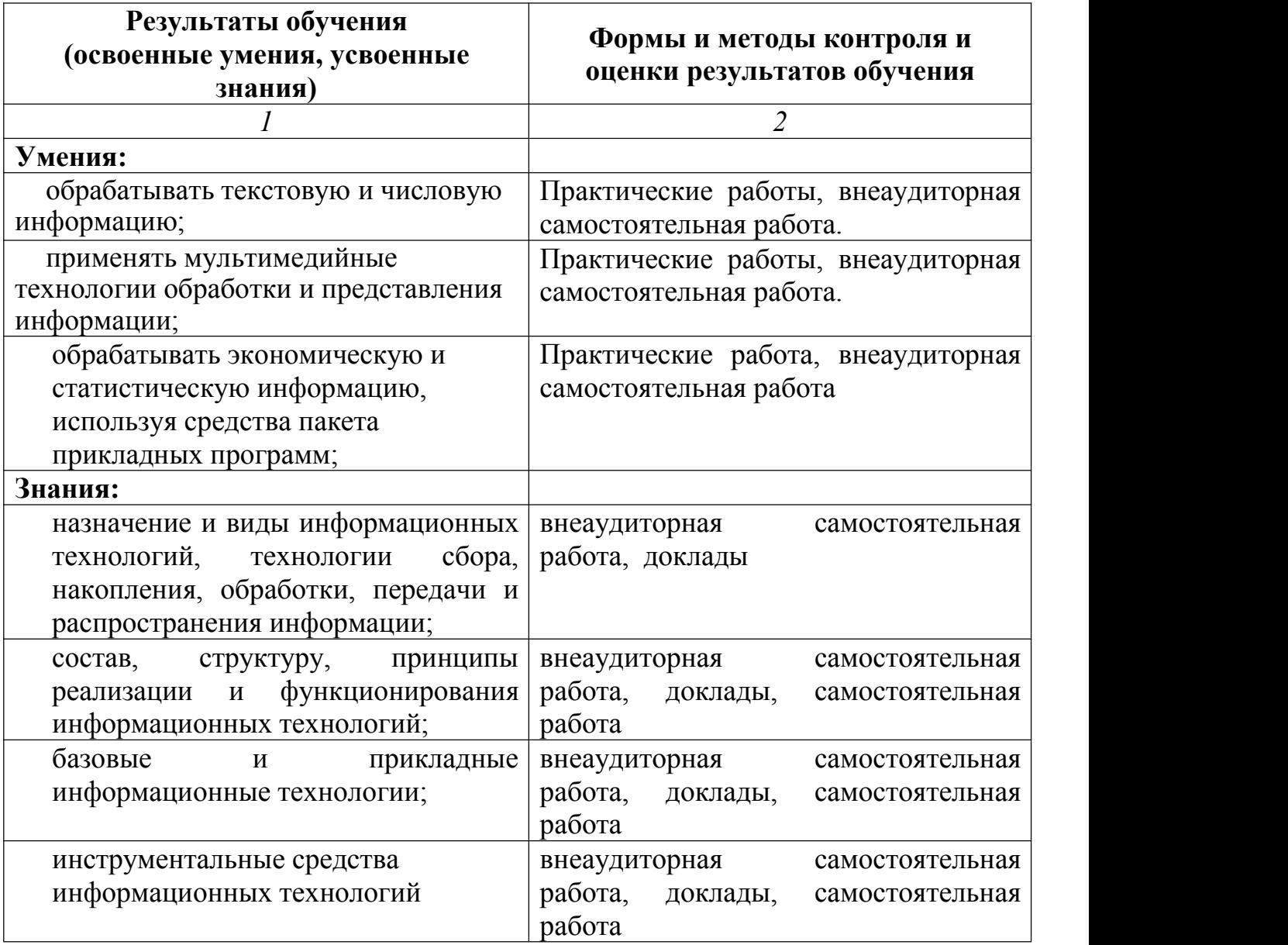

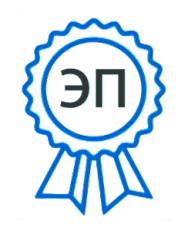

2021.03.2**B5**11:53: O=ГБПОУ СКИК, CN=Алмаева Т.В., E=sk\_coll\_szr@sam ara.edu.ru 008a47970a0f2e8c1 20+04'00'